AutoCAD Crack [2022]

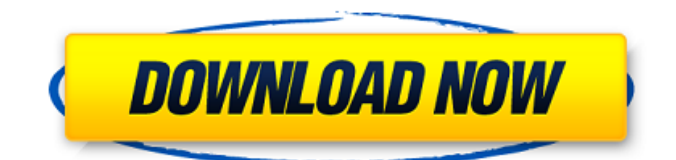

# **AutoCAD Crack For PC Latest**

Today, AutoCAD is the world's leading 2D drawing application. Through the first decade of its life, it dominated the home design industry. As time went on, however, the rise of other desktop applications enabled AutoCAD users to transfer to them the data they created in AutoCAD. But AutoCAD remains the industry's most popular desktop software, with over 30 million licenses sold. In this article, we take a look at some of AutoCAD's most notable features and commands. AutoCAD Commands An autoCAD user command is a keyboard shortcut or a mouse button click that triggers a menu, dialog box, or a command line to run a specific AutoCAD command. AutoCAD also supports some user commands that are not technically AutoCAD commands, but work like AutoCAD commands in that they facilitate a task or perform a task very efficiently. To start a file in AutoCAD, you first click the file, then press the File menu (or type the command FILE on the keyboard). The File menu item Open shows you the current file. AutoCAD's default file is called l0.dwg. To open a new file, you simply create a new file and call it something else, like l1.dwg. To open a file for editing, you have to ask for it specifically. The command OPENFILE opens the current file, which is the default state. You can always change the current file by typing OPENFILE. In fact, you can also modify the default state in the Current Workspace menu. To edit an object's properties in AutoCAD, you first select the object, which is the default state, then right-click it and select Edit Properties. Or, you can type the command PROPERTIES on the keyboard. If you want to move a selected object, you first select it, then move it with the mouse or the arrow keys. When you move an object, AutoCAD updates the object's location, but doesn't move the object or the paper. You can always adjust the object's position, then move the paper. When you move the paper, AutoCAD displays it in the original paper space, while the object remains in your work space. To create a new object, you select the paper or the paper space and then click the New

# **AutoCAD Crack For PC**

2D and 3D drawing components, such as annotation tools and drawing rulers. AutoCAD also has 2D and 3D command line options. History The Autodesk AutoCAD program has been evolving since its inception. 1975–1982 In 1975, James Moore was the first licensed AutoCAD user in the UK. He wrote two AutoLISP programs: "NeoText" to import and export text files and "Message" to display messages. He created five AutoLISP macros to make the program more user-friendly, including a button that copies and pastes from a text file. He created a user manual in 1982, in the form of a series of pages printed in a bound booklet. 1982–1988 In the early 1980s, Bentley developed the concepts and basic features of AutoLISP that were later incorporated into AutoCAD. He started developing the "AutoLISP Toolbox", a library of programming functions and tools. In 1982, Bentley released version 2.0 of AutoLISP, which was incompatible with the earlier version. In 1983, Bentley joined Autodesk as a software engineer. In the same year, AutoCAD was first made available to the public, free of charge. This AutoCAD version 1.0 (also known as '1.0-0') was limited to the design of engineering drawings and basic editing of block properties. The editing capabilities of block properties were expanded in version 1.1. 1988–1991 In 1988, the first real-time rendering of models appeared in version 3.0 of AutoCAD, along with the first integrated AutoCAD application. The second real-time rendering of models appeared in the 3D construction suite WinDraft in 1989. In early 1989, Autodesk introduced AutoCAD/MPG (Multimedia Professional Graphics). It combined the capabilities of WinDraft and AutoCAD into one application. This product included a 2D design package, 3D modelling and interactive rendering. In addition, it included a review and revision tool. Autodesk later released an add-on application for WinDraft that included AutoCAD/MPG: This product included only the 2D part of WinDraft but offered a larger number of drawing tools. 1991–1993 Autodesk released a new computer architecture, the "Intel architecture", in 1991. In this new architecture, a af5dca3d97

### **AutoCAD Crack +**

Open Autocad as administrator. Click Autocad and enter the following information: (for the Autocad Licence - see Select "Print" and select the model template. The template appears. Press Enter, and the first layer is printed. Press Enter again, and the second layer is printed. Press Enter and the last layer is printed. Select Layer 1, click Edit, click Back, and select "File". Select "Save as", and save the model under a new name. Click "File" and select "Print", and select the saved model as output. Click "File" and select "Print" again, and select the selected model as output. Press "File" and select "Print", and select the template as output. Click "File" and select "Print", and select the template as output. Click "File", and select "Print" again, and select the first model as output. Press "File", and select "Print", and select the first model as output. Click "File", and select "Print", and select the second model as output. Press "File", and select "Print", and select the second model as output. Click "File", and select "Print", and select the template as output. Press "File", and select "Print", and select the template as output. Click "File", and select "Print", and select the first model as output. Press "File", and select "Print", and select the first model as output. Click "File", and select "Print", and select the template as output. Press "File", and select "Print", and select the template as output. Click "File", and select "Print", and select the last model as output. Press "File", and select "Print", and select the last model as output. Click "File", and select "Print", and select the second model as output. Press "File", and select "Print", and select the second model as output. Click "File", and select "Print", and select the template as output. Press "File", and select "Print", and select the template as output. Click "File", and select "Print", and select the first model as output. Press "File", and select "Print",

#### **What's New In?**

Quickly send feedback to your design team without additional drawing steps. In one click, immediately add and incorporate comments and changes to your AutoCAD drawings. Video Gallery: The entire video collection, over 300 videos, is available in the AutoCAD Bookmark. Categorized Active Sheets: Easily find the sheets that are in use. Live page selection: You can now switch to the Live page of the active drawing without quitting. Drawing History: You can now easily view and edit the drawing history of the active drawing. Command Options: Command-Option (Alt-/) key commands now use Ctrl+P/N for precision and Ctrl+L for roughness. Fill: Fills are the fastest way to fill an object and create a wall, floor, ceiling or any complex area. Annotation: Quickly annotate drawings with sketches, annotations, and comments. Selection: You can easily select many objects, regions or drawings in one click. Arrange: Make shapes or blocks perfectly square or aligned. 3D Drawing tools: Dimensions and solids: 3D dimensions are now created in real time and automatically snap to edges and corners. New rendering systems: Parallel color rendering reduces the rendering time significantly. The new ray tracing technology brings the best rendering quality and speed. Enhanced screen support: The new CAD Core for Windows and the embedded screen editing helps you to improve the working experience of your CAD application, regardless of the operating system and the current screen resolution. Design tools: Supporting planning, drafting, editing and design workflow makes the paperless office a reality. Performance: AutoCAD's performance is greatly improved. Integration: The integration of AutoCAD into the Microsoft Office environment, together with the integration of Microsoft Office to AutoCAD, make the lives of many users much easier. Find and Replace: Find and replace is as easy as searching for text. The Replace tool replaces similar text, keywords and data. Other new features: Data filters and data browser, Collapse to Content, Point Mode, Soft brushes, User-specific options and tabs,

# **System Requirements For AutoCAD:**

Windows 8/10 (64bit), Windows 7 (64bit), Windows Vista (64bit), Windows XP (64bit) Minimum RAM requirement: 2 GB Processor: Intel x86-64 processor Hard Disk Space: 8 GBCity and guilds City and guilds or City and Guilds (, ) refers to various occupations or guilds in European cities. City and guilds has a variety of meanings, including: Labour guilds, i.e. trade unions, in the Middle Ages and later in

Related links:

<http://uttaranchalcollege.com/wp-content/uploads/2022/08/gilpun.pdf> <http://tekbaz.com/2022/08/10/autocad-24-2-crack-download/> <https://slitetitle.com/autocad-crack-win-mac-updated-2022-3/> <http://galaxy7music.com/?p=83892> [https://arteshantalnails.com/2022/08/10/autocad-2023-24-2-crack-activation-code-with-keygen](https://arteshantalnails.com/2022/08/10/autocad-2023-24-2-crack-activation-code-with-keygen-updated/)[updated/](https://arteshantalnails.com/2022/08/10/autocad-2023-24-2-crack-activation-code-with-keygen-updated/) <https://wildbienenbox.de/wp-content/uploads/2022/08/allrhya.pdf> <https://pneuscar-raposo.com/autocad-2023-24-2-crack-keygen-free-download-win-mac-updated/> <https://ejenvie.com/wp-content/uploads/2022/08/AutoCAD-49.pdf> <http://www.voyavel.it/?p=88839> <https://houstonhousepc.com/autocad-license-key-for-pc-latest-2022/> <https://psychomotorsports.com/boats/58766-autocad-2022-24-1-crack-with-serial-key-updated-2022/> [https://mokumbootcamp.nl/wp-content/uploads/2022/08/AutoCAD\\_Crack\\_\\_Free\\_MacWin.pdf](https://mokumbootcamp.nl/wp-content/uploads/2022/08/AutoCAD_Crack__Free_MacWin.pdf) <https://nanacomputer.com/autocad-lifetime-activation-code-2022-new/> <http://awaazsachki.com/?p=67683> <https://bodhirajabs.com/wp-content/uploads/2022/08/adoval.pdf>